## Grade Reporter Reference Manual

Generated by Doxygen 1.3.9.1

Mon Jan 24 19:48:54 2005

# **Contents**

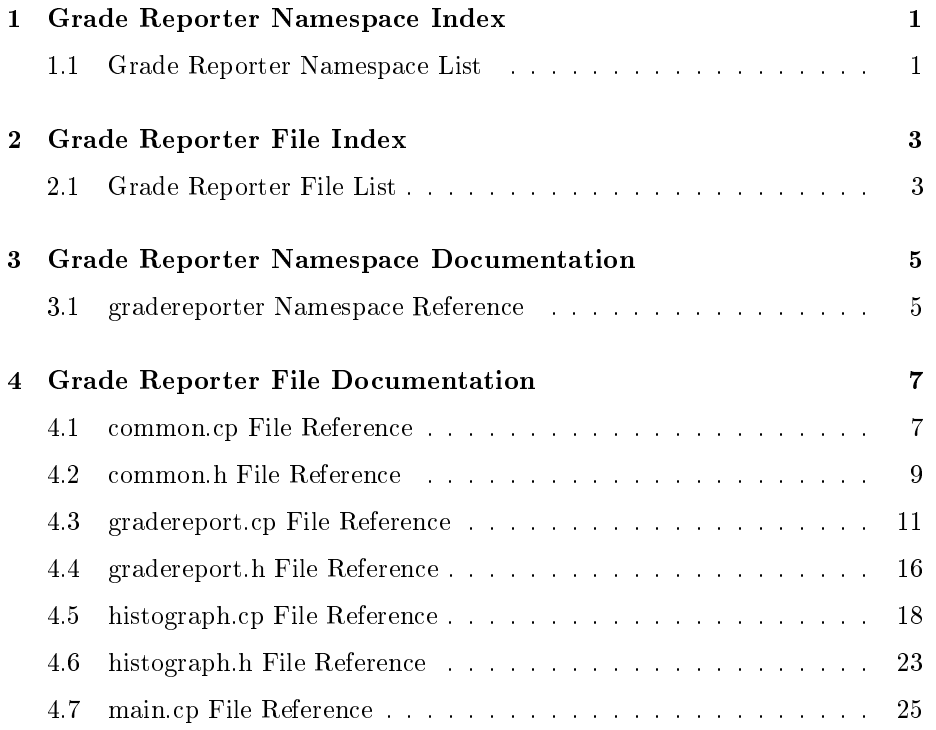

## Chapter 1

# Grade Reporter Namespace Index

## 1.1 Grade Reporter Namespace List

Here is a list of all namespaces with brief descriptions: gradereporter . . . . . . . . . . . . . . . . . . . . . . . . . . . . . . 5

## Chapter 2

# Grade Reporter File Index

## 2.1 Grade Reporter File List

Here is a list of all files with brief descriptions:  $\,$ 

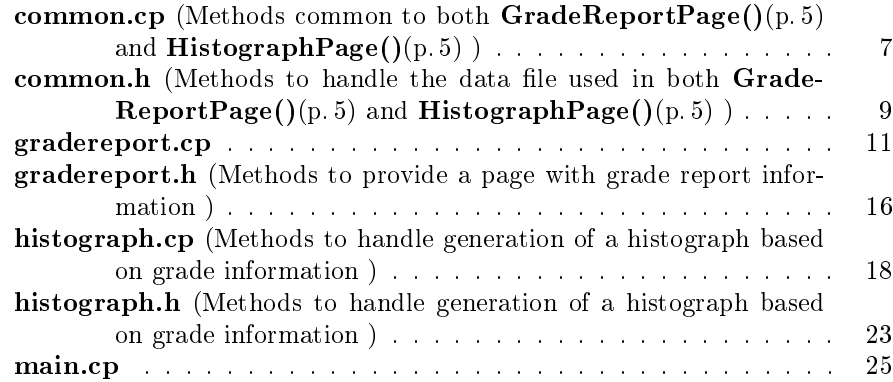

## Chapter 3

# Grade Reporter Namespace Documentation

### 3.1 gradereporter Namespace Reference

#### Functions

 std::vector< std::string > LineToVector (std::ifstream ∗inData-Stream)

reads a line and splits it at tab characters

- std::string StripDash (const std::string &inString) strips dashes off the beginning and ends of the string
- std::string GradeReportPage ()
- std::string HistographPage ()

#### 3.1.1 Function Documentation

#### 3.1.1.1 std::string GradeReportPage ()

Referenced by main().

#### 3.1.1.2 std::string HistographPage ()

Referenced by main().

#### 3.1.1.3 std::vector<std::string> LineToVector (std::ifstream ∗ inDataStream)

reads a line and splits it at tab characters

#### 3.1.1.4 std::string StripDash (const std::string & inString)

strips dashes off the beginning and ends of the string Referenced by GenerateReply(), and GenerateTable().

## Chapter 4

# Grade Reporter File Documentation

### 4.1 common.cp File Reference

Methods common to both  $GradeReportPage()$ (p. 5) and Histograph- $Page()$ (p. 5).

```
#include "common.h"
```
#include <string>

#include <vector>

#include <fstream>

#include <sstream>

Include dependency graph for common.cp:

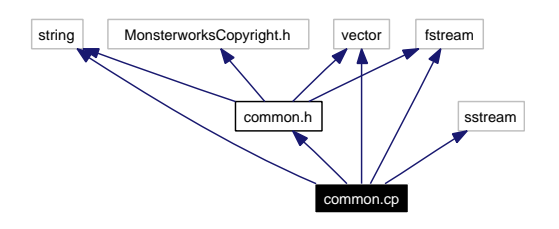

#### Defines

 $\bullet$  #define GR gradereporter

making things easier to read while keeping doxygen informed

#### 4.1.1 Detailed Description

Methods common to both GradeReportPage()(p.5) and Histograph- $Page()$ (p. 5).

#### Author

eeyore

#### Date

2004/03/04 02:53:24

Copyright (c) 2004 eeyore@monsterworks.com This program is free software; you can redistribute it and/or modify it under the terms of the GNU General Public License as published by the Free Software Foundation version 2.

This program is distributed in the hope that it wil be found useful, but WITHOUT ANY WARRANTY; without even the implied warranty of MECHANTABILITY or FITNESS FOR A PARTICULAR PURPOSE. See the GPL in the documentation or read the source of MonsterworksCopyright.h.

You should have received a copy of the GNU General Public Licence along with this program; if not, write to the Free Software Foundation, Inc., 59 Temple Place - Suite 330, Boston MA 02111-1307 USA.

Definition in file common.cp.

#### 4.1.2 Define Documentation

#### 4.1.2.1  $\#$ define GR gradereporter

making things easier to read while keeping doxygen informed Definition at line 24 of file common.cp.

### 4.2 common.h File Reference

Methods to handle the data file used in both  $GradeReportPage() (p. 5)$  and HistographPage( $($ )(p. 5).

```
#include <MonsterworksCopyright.h>
```

```
#include <string>
```
#include <vector>

#include <fstream>

Include dependency graph for common.h:

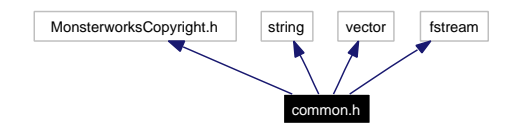

This graph shows which files directly or indirectly include this file:

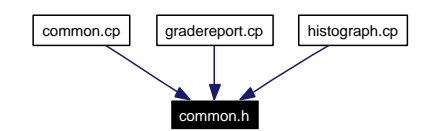

#### Namespaces

namespace gradereporter

### Functions

 std::vector< std::string > LineToVector (std::ifstream ∗inData-Stream)

reads a line and splits it at tab characters

std::string StripDash (const std::string &inString)

strips dashes off the beginning and ends of the string

#### 4.2.1 Detailed Description

Methods to handle the data file used in both  $GradeReportPage((p. 5)$  and HistographPage( $(p. 5)$ .

#### Author

eeyore

#### Date

2004/03/06 04:18:11

Copyright (c) 2004 eeyore@monsterworks.com This program is free software; you can redistribute it and/or modify it under the terms of the GNU General Public License as published by the Free Software Foundation version 2.

This program is distributed in the hope that it wil be found useful, but WITHOUT ANY WARRANTY; without even the implied warranty of MECHANTABILITY or FITNESS FOR A PARTICULAR PURPOSE. See the GPL in the documentation or read the source of MonsterworksCopyright.h.

You should have received a copy of the GNU General Public Licence along with this program; if not, write to the Free Software Foundation, Inc., 59 Temple Place - Suite 330, Boston MA 02111-1307 USA.

Definition in file common.h.

#### 4.2.2 Function Documentation

#### 4.2.2.1 std::vector<std::string> LineToVector (std::ifstream ∗ inDataStream)

reads a line and splits it at tab characters

#### 4.2.2.2 std::string StripDash (const std::string & inString)

strips dashes off the beginning and ends of the string Referenced by GenerateReply(), and GenerateTable().

## 4.3 gradereport.cp File Reference

```
#include "gradereport.h"
#include "common.h"
#include <XCGI.h>
#include <NWWWCodec.h>
#include <NEnvironment.h>
#include <NForm.h>
#include <NHTMLWriter.h>
#include <string>
#include <vector>
#include <limits>
#include \langlesstream\rangle#include <fstream>
#include \langleiostream\rangleInclude dependency graph for gradereport.cp:
```
Generated on Mon Jan 24 19:48:54 2005 for Grade Reporter by Doxygen

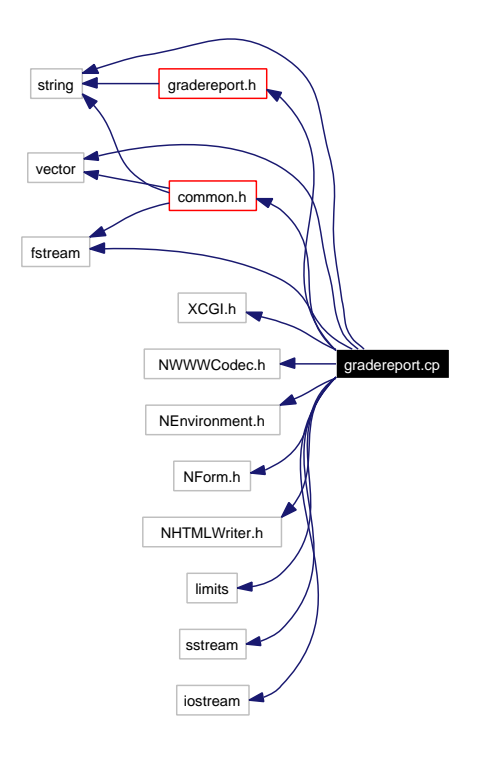

#### Defines

- $\bullet$  #define MW\_CGI monsterworks::cgi keeping names short and doxygen informed
- $\bullet$  #define GR gradereporter keeping names short and doxygen informed

#### Functions

- string MungeLogin (const string &inLogin) munges the login to handle capitalization and non-alphanumeric characters
- string MungePassword (const string &inPass)

munges the password to handle capitalization and non-alphanumeric characters

 string GenerateReply (int inStart, const vector< string > &inHeaders, const vector< string > &inData, const string &inContact)

Generated on Mon Jan 24 19:48:54 2005 for Grade Reporter by Doxygen

generates the HTML reply once the information has been gathered

 string GenerateTable (unsigned int ∗ioStartP, const vector< string >  $\&$ inHeaders, const vector< string  $> \&$ inData)

generates a table of grades

- string MungeLogin (const string &inLogin)
- string MungePassword (const string &inPassword)
- string GenerateReply (int inStart, const vector  $\langle$  string  $\rangle$  &inHeaders, const vector< string > &inData, const string &inContact)
- string GenerateTable (unsigned int ∗ioStartP, const vector< string >  $\&$ inHeaders, const vector< string  $> \&$ inData)

#### Variables

 $\bullet$  const bool  $\mathbf{kShowData} = \mathbf{false}$ 

if set to true, trace information will be returned in the HTML page

#### 4.3.1 Define Documentation

#### 4.3.1.1  $\#$ define GR gradereporter

keeping names short and doxygen informed

Definition at line 26 of file gradereport.cp.

#### 4.3.1.2 #define MW\_CGI monsterworks::cgi

keeping names short and doxygen informed

Definition at line 24 of file gradereport.cp.

#### 4.3.2 Function Documentation

4.3.2.1 string GenerateReply (int inStart, const vector< string >  $\&$  inHeaders, const vector< string  $> \&$  inData, const string  $\&$  in Contact) [static]

Definition at line 280 of file gradereport.cp.

References GenerateTable(), and gradereporter::StripDash().

Generated on Mon Jan 24 19:48:54 2005 for Grade Reporter by Doxygen

4.3.2.2 string GenerateReply (int inStart, const vector  $\langle$  string  $\rangle$ & inHeaders, const vector< string > & inData, const string  $& in Contact)$  [static]

generates the HTML reply once the information has been gathered

4.3.2.3 string GenerateTable (unsigned int ∗ ioStartP, const vector  $<$  string  $> \&$  in Headers, const vector  $<$  string  $> \&$ inData) [static]

Definition at line 329 of file gradereport.cp.

References gradereporter::StripDash().

Referenced by GenerateReply().

4.3.2.4 string GenerateTable (unsigned int ∗ ioStartP, const vector  $<$  string  $> \&$  in Headers, const vector  $<$  string  $> \&$ inData) [static]

generates a table of grades

#### 4.3.2.5 string MungeLogin (const string & inLogin) [static]

Definition at line 238 of file gradereport.cp.

#### 4.3.2.6 string MungeLogin (const string & inLogin) [static]

munges the login to handle capitalization and non-alphanumeric characters

#### 4.3.2.7 string MungePassword (const string & inPassword) [static]

Definition at line 256 of file gradereport.cp.

#### 4.3.2.8 string MungePassword (const string & inPass) [static]

munges the password to handle capitalization and non-alphanumeric characters

Generated on Mon Jan 24 19:48:54 2005 for Grade Reporter by Doxygen

#### 4.3.3 Variable Documentation

#### 4.3.3.1 const bool  $kShowData = false$  [static]

if set to true, trace information will be returned in the HTML page Definition at line 58 of file gradereport.cp.

## 4.4 gradereport.h File Reference

Methods to provide a page with grade report information. #include <MonsterworksCopyright.h> #include <string> Include dependency graph for gradereport.h:

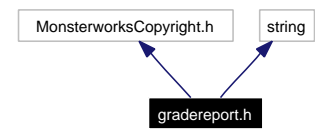

This graph shows which files directly or indirectly include this file:

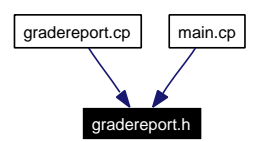

#### Namespaces

namespace gradereporter

#### Functions

std::string GradeReportPage ()

### 4.4.1 Detailed Description

Methods to provide a page with grade report information.

#### Author

eeyore

#### Date

2004/10/15 06:12:25

Generated on Mon Jan 24 19:48:54 2005 for Grade Reporter by Doxygen

Copyright (c) 2004 eeyore@monsterworks.com This program is free software; you can redistribute it and/or modify it under the terms of the GNU General Public License as published by the Free Software Foundation version 2.

This program is distributed in the hope that it wil be found useful, but WITHOUT ANY WARRANTY; without even the implied warranty of MECHANTABILITY or FITNESS FOR A PARTICULAR PURPOSE. See the GPL in the documentation or read the source of MonsterworksCopyright.h.

You should have received a copy of the GNU General Public Licence along with this program; if not, write to the Free Software Foundation, Inc., 59 Temple Place - Suite 330, Boston MA 02111-1307 USA.

Definition in file gradereport.h.

#### 4.4.2 Function Documentation

#### 4.4.2.1 std::string GradeReportPage ()

Referenced by main().

## 4.5 histograph.cp File Reference

Methods to handle generation of a histograph based on grade information.

```
#include "histograph.h"
#include "common.h"
#include <XCGI.h>
#include <NForm.h>
#include <NHTMLWriter.h>
#include <NWWWCodec.h>
#include <string>
#include <vector>
#include <cstdlib>
#include <sstream>
#include <fstream>
#include <cmath>
```
Include dependency graph for histograph.cp:

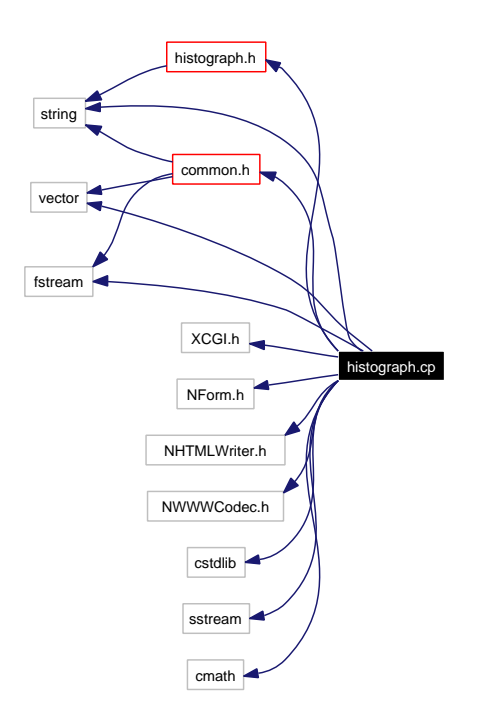

#### Defines

- $\bullet$  #define MW  $\textbf{CGI}$  monsterworks::cgi making our code more readable and keeping doxygen informed
- $\bullet$  #define GR gradereporter making our code more readable and keeping doxygen informed

#### Functions

- int Rank (int inValue, int inMax)  $determines$  the percentile range into which the value fits
- $\bullet$  float Median (vector< int > inData, int inStart, int inEnd, bool pre- $\text{Sorted}=\text{true}$

determines the median value of a slice of data

• string GenerateReply (const string &inTitle, vector $<$  int  $>$  inScores, int inMax)

generates the page given the information

- int Rank (int inValue, int inMax)
- oat Median (vector< int > inData, int inStart, int inEnd, bool in-Presorted)
- string GenerateReply (const string  $\&$  inTitle, vector $<$  int  $>$  inData, int inMax)

#### 4.5.1 Detailed Description

Methods to handle generation of a histograph based on grade information.

#### Author

eeyore

#### Date

2004/10/15 06:12:25

Copyright (c) 2004 eeyore@monsterworks.com This program is free software; you can redistribute it and/or modify it under the terms of the GNU General Public License as published by the Free Software Foundation version 2.

This program is distributed in the hope that it wil be found useful, but WITHOUT ANY WARRANTY; without even the implied warranty of

Generated on Mon Jan 24 19:48:54 2005 for Grade Reporter by Doxygen

MECHANTABILITY or FITNESS FOR A PARTICULAR PURPOSE. See the GPL in the documentation or read the source of MonsterworksCopyright.h.

You should have received a copy of the GNU General Public Licence along with this program; if not, write to the Free Software Foundation, Inc., 59 Temple Place - Suite 330, Boston MA 02111-1307 USA.

Definition in file histograph.cp.

#### 4.5.2 Define Documentation

#### 4.5.2.1  $\#$ define GR gradereporter

making our code more readable and keeping doxygen informed Definition at line 27 of file histograph.cp.

#### 4.5.2.2 #define MW\_CGI monsterworks::cgi

making our code more readable and keeping doxygen informed Definition at line 25 of file histograph.cp.

#### 4.5.3 Function Documentation

#### 4.5.3.1 string GenerateReply (const string & inTitle, vector  $<$  int  $>$  $inData$ , int  $inMax$  [static]

#### Returns:

the histograph page as a string

#### Parameters:

in Title the title for the page

inData the data to be displayed

 $inMax$  maximum possible value for the scores

Definition at line 247 of file histograph.cp.

References Median(), and Rank().

#### 4.5.3.2 string GenerateReply (const string & inTitle, vector  $<$  int  $>$  $inScores$ , int  $inMax$  [static]

generates the page given the information

Generated on Mon Jan 24 19:48:54 2005 for Grade Reporter by Doxygen

#### 4.5.3.3 float Median (vector  $<$  int  $>$  inData, int inStart, int inEnd, bool in Presorted) [static]

Since the data needs to be sorted, and Median may be called multiple times on the same data, presorting the vector and then setting inPresorted to true will probably be more efficient than having Median sort the vector everytime it is called.

#### Returns:

the median value of the data values in the range [inStart, inEnd)

#### Parameters:

 $inData$  the data to work with

inStart starting position of slice

 $\boldsymbol{inEnd}$  ending position of slice (not included in median)

inPresorted if false, we will sort the vector here

Definition at line 221 of file histograph.cp.

Referenced by GenerateReply().

#### 4.5.3.4 float Median (vector  $<$  int  $>$  inData, int inStart, int inEnd, bool  $\textit{preSorted} = \texttt{true}$  [static]

determines the median value of a slice of data

#### 4.5.3.5 int Rank (int inValue, int inMax) [static]

Determines the rank of the value.

If the maximum value is under 20, we just return the value (rather than converting to percentages).

If the maximum value is over 20, then we give the percentile ranking:

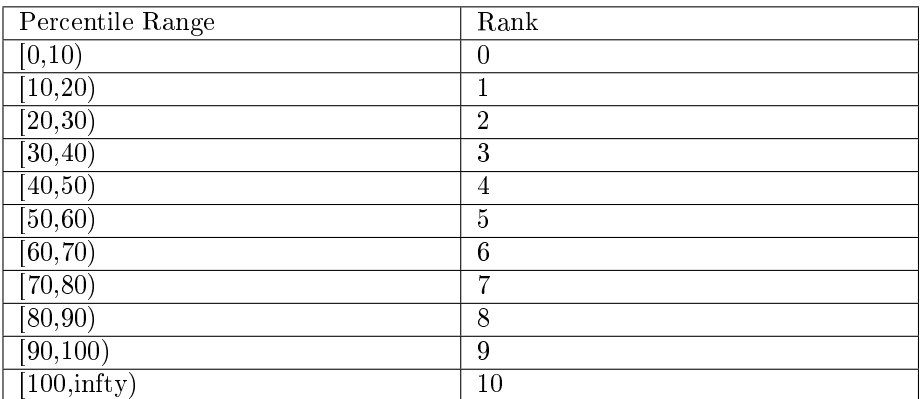

#### Returns:

the rank

#### Exceptions:

 $XConfiguration$  error if inValue is below 0

#### Parameters:

 $\boldsymbol{inValue}$  the value to be ranked  $inMax$  the maximum value possible

Definition at line 183 of file histograph.cp.

Referenced by GenerateReply().

#### 4.5.3.6 int Rank (int inValue, int inMax) [static]

determines the percentile range into which the value fits

## 4.6 histograph.h File Reference

Methods to handle generation of a histograph based on grade information.

#include <MonsterworksCopyright.h>

#include <string>

Include dependency graph for histograph.h:

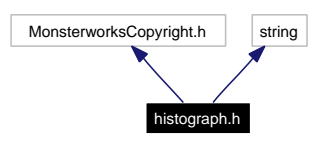

This graph shows which files directly or indirectly include this file:

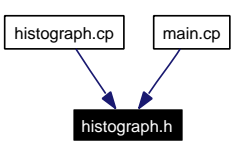

#### Namespaces

namespace gradereporter

#### Functions

• std::string HistographPage ()

#### 4.6.1 Detailed Description

Methods to handle generation of a histograph based on grade information.

#### Author

eeyore

#### Date

2004/10/15 06:13:35

Copyright (c) 2004 eeyore@monsterworks.com This program is free software; you can redistribute it and/or modify it under the terms of the GNU General Public License as published by the Free Software Foundation version 2.

This program is distributed in the hope that it wil be found useful, but WITHOUT ANY WARRANTY; without even the implied warranty of MECHANTABILITY or FITNESS FOR A PARTICULAR PURPOSE. See the GPL in the documentation or read the source of MonsterworksCopyright.h.

You should have received a copy of the GNU General Public Licence along with this program; if not, write to the Free Software Foundation, Inc., 59 Temple Place - Suite 330, Boston MA 02111-1307 USA.

Definition in file histograph.h.

#### 4.6.2 Function Documentation

#### 4.6.2.1 std::string HistographPage ()

Referenced by main().

### 4.7 main.cp File Reference

```
#include <NCapture.h>
#include <NEnvironment.h>
#include "gradereport.h"
#include "histograph.h"
#include <string>
#include \langleiostream\rangle
```
Include dependency graph for main.cp:

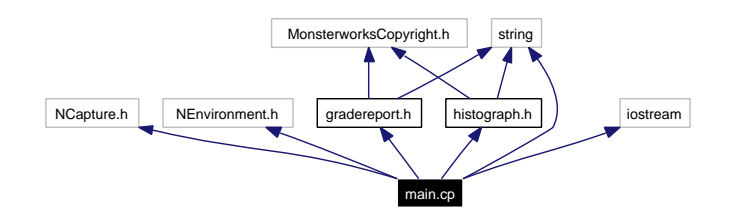

### Functions

• int main (int argc, char  $*$ argv[], char  $*$ env[])

#### 4.7.1 Function Documentation

```
4.7.1.1 int main (int argc, char * argv[], char * env[])
```
Definition at line 18 of file main.cp.

References gradereporter::GradeReportPage(), and gradereporter::Histograph-Page().

## Index

common.cp, 7 GR, 8 common.h, 9 LineToVector, 10 StripDash, 10 GenerateReply gradereport.cp, 13 histograph.cp, 20 GenerateTable gradereport.cp, 14 GR common.cp, 8 gradereport.cp, 13 histograph.cp, 20 gradereport.cp, 11 GenerateReply, 13 GenerateTable, 14 GR, 13 kShowData, 15 MungeLogin, 14 MungePassword, 14 MW\_CGI, 13 gradereport.h, 16 GradeReportPage, 17 gradereporter, 5 GradeReportPage, 5 HistographPage, 5 LineToVector, 5 StripDash, 6 GradeReportPage gradereport.h, 17 gradereporter, 5 histograph.cp, 18 GenerateReply, 20

GR, 20

Median, 20, 21 MW\_CGI, 20 Rank, 21, 22 histograph.h, 23 HistographPage, 24 HistographPage gradereporter, 5 histograph.h, 24 kShowData gradereport.cp, 15 LineToVector common.h, 10 gradereporter, 5 main main.cp, 25 main.cp, 25 main, 25 Median histograph.cp, 20, 21 MungeLogin gradereport.cp, 14 MungePassword gradereport.cp, 14 MW\_CGI gradereport.cp, 13 histograph.cp, 20 Rank histograph.cp, 21, 22 StripDash common.h, 10 gradereporter, 6